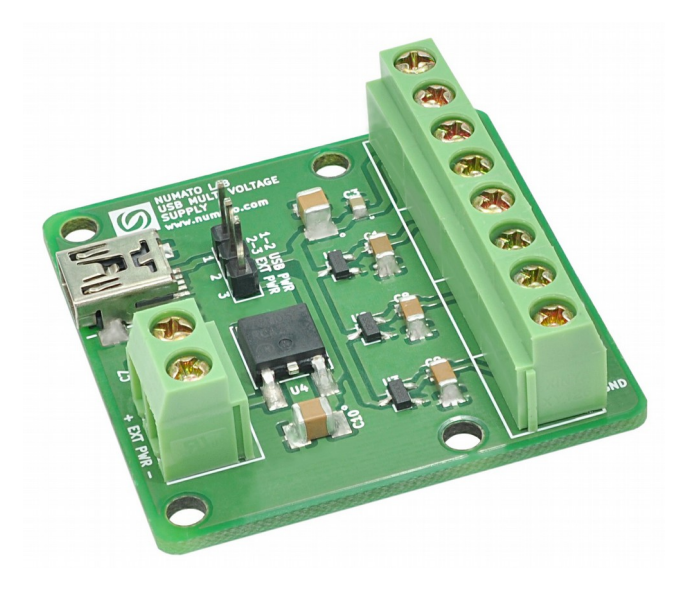

 USB Multi Voltage Power Supply User Guide

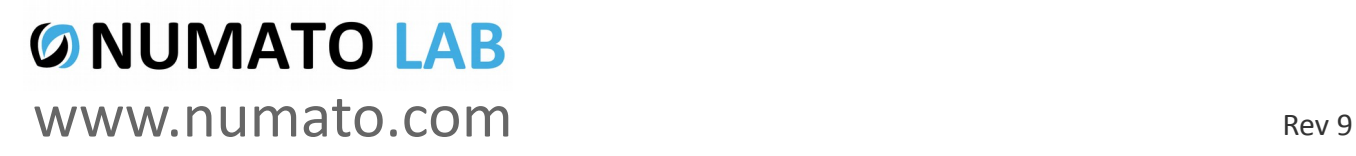

## Get in touch with us!

Please feel free to send a mail to one of the mail IDs below or use the Contact Us page at **[http://www.numato.com](http://www.numato.com/)** to drop us a quick message.

Technical Help Got technical questions? Please write to **help@numato.com**

Sales Team

Questions about making payments, volume discounts, academic/open source discounts, purchase orders and quotes? Please write to **sales@numato.com**

Webmaster Questions/Suggestions about our website? Please write to **webmaster@numato.com**

Like us on Facebook!<https://www.facebook.com/numato>

Visit our blog **[http://www.numato.cc](http://www.numato.cc/)** for news, updates and specials.

**Mailing Address** Numato Systems Pvt Ltd 1st Floor, #56C Wipro Avenue Phase 1 - Electronic City Bangalore, KA-560100, India

\* Mail orders, phone orders and direct pick up are not available at this time. Please visit our online store to place your order. Estimated shipping time to your address will be displayed in the shopping cart before checkout.

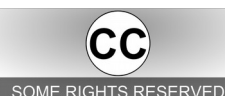

You may use, modify or share this publication or part of thereof adhering to Creative Commons Attribution-ShareAlike 3.0 Unported (CC BY-SA 3.0) License. SOME RIGHTS RESERVED See complete license text at http://creativecommons.org/licenses/by-sa/3.0/

All trademarks are property of their respective owners.

## Introduction

Numato Lab's USB Multi Voltage Supply Module is a versatile product which powers any device or circuitry over USB Connection. The board has 4 different voltage supply outs. This board can be used for giving voltage supply for projects. It can easily be power up through USB or Externally according to the application. On board having 4 Voltage regulators which delivers the power outs 5V, 3.3V, 2.5V and 1.2V. The voltage supply out's along with GND are taken out to screw terminals for easy access. The maximum total output current will be limited by the maximum current the connected USB Port can provide.

Some of the possible uses of this module include

- Home Automation
- Lighting Control
- Garden Equipment Control
- Industrial Automation
- Test Fixtures
- DIY and Hobby

# How to use the module

The following section describes how to use this module.

# Components/Tools required

Along with the module, you may need the items in the list below for easy and fast installation.

- **1.** USB A to Mini B cable.
- **2.** Medium size Philips screw driver.

# Connection Diagram

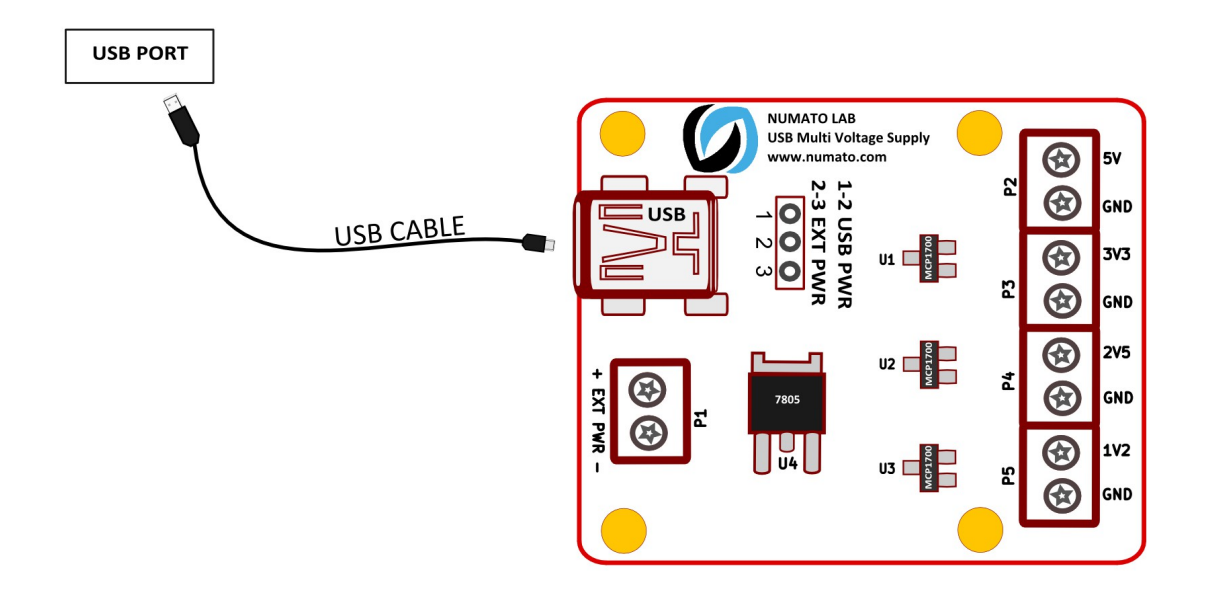

Above image shows basic connection diagram that can be used in most of the situations. Use a USB A to Mini B cable for connection to any USB port. The following sections identify individual connections in detail.

#### USB Interface

Use a USB A to Mini B cable to connect with a PC. Please visit the product page at http://www.numato.comto see available USB connector options. By default, the

module is powered from USB so make sure not to overcrowd unpowered USB hubs (the picture on the right shows USB Type B connector).

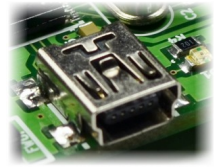

 $\overline{X}$  Visit <http://numato.com/cables-accessories>to buy cables and accessories for this product.

### DC Power Supply

This module uses +5V power supply to function properly. **By default the board is configured to use +5V supply from USB. So an external +5V power is not required unless USB port is unable to supply enough current. In most cases USB ports are capable of providing enough current for the module.** If for any reason, an external 5V power supply needs to be used for the logic section of the module, the power select jumper should be configured properly before connecting the power supply. Please refer to the marking on the board for more details. Make sure to connect the power supply in correct polarity. Connect the **positive** terminal

of the power supply to the **+5V** terminal on the module.

Using a product similar to [Numato's DC Barrel Jack Adapter](http://numato.com/dc-barrel-jack-adapter) is recommended if the power supply has a Barrel Jack connector (See the image on right).

Connecting power supply incorrectly can cause damage to the module and/or other devices.

# Technical Specifications

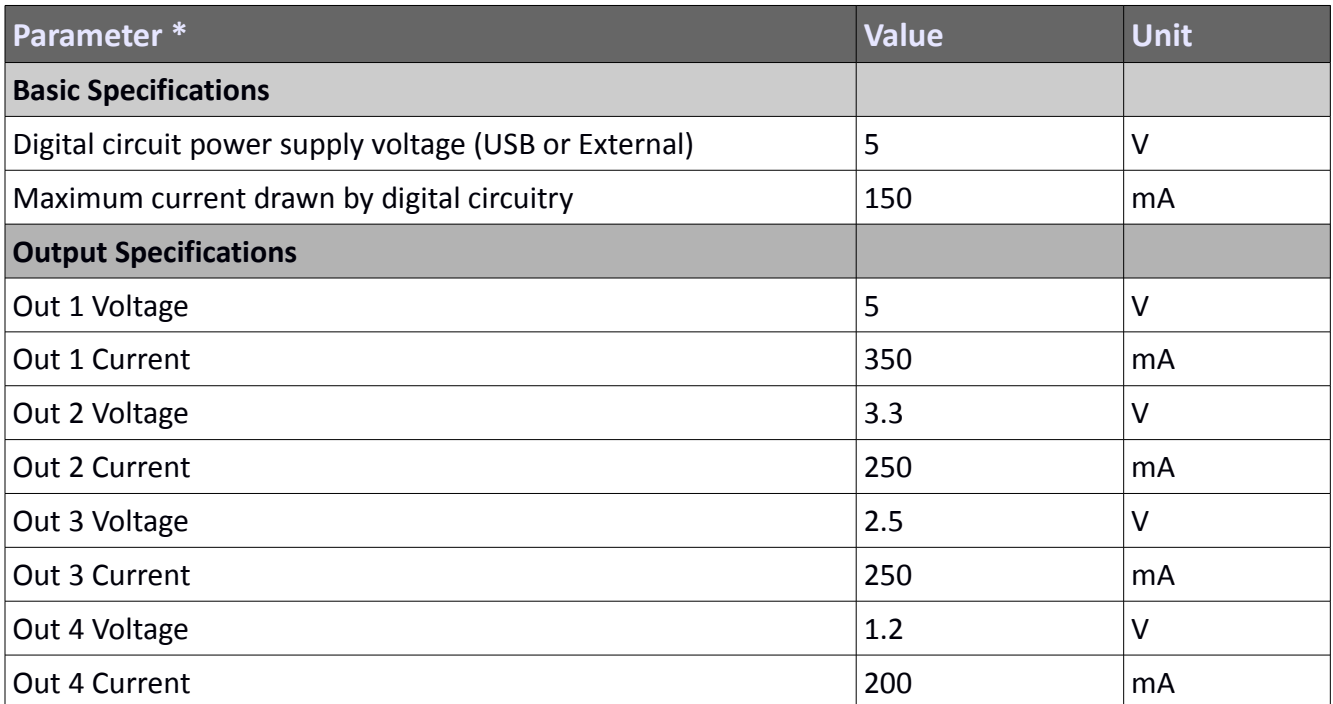

\* All parameters considered nominal. Numato Systems Pvt Ltd reserve the right to modify products without notice.

## Physical Dimensions

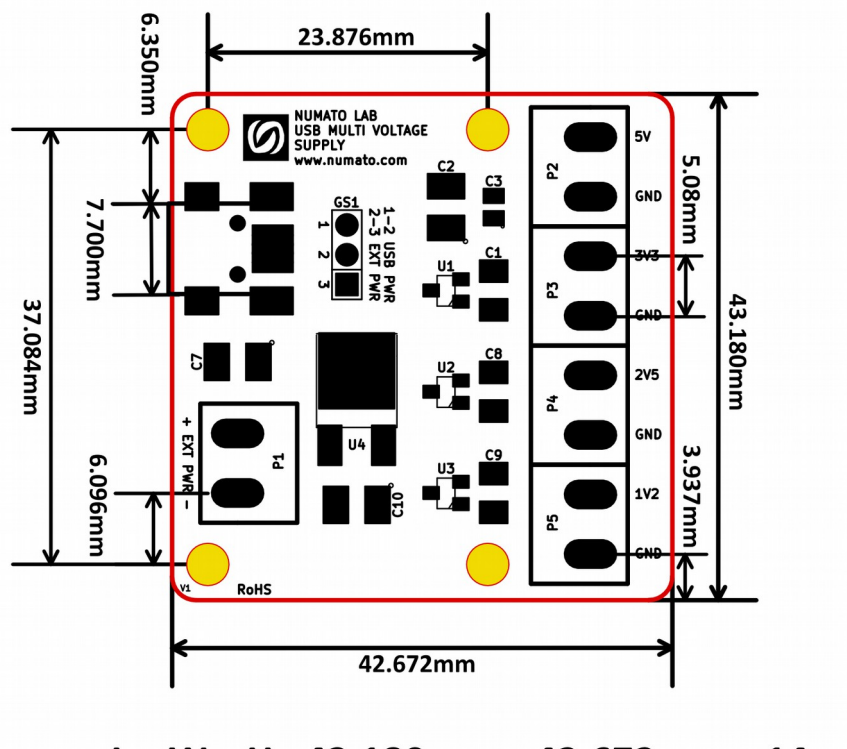

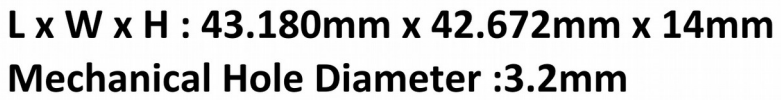

**Schematics** See next page.

> ©2015 NUMATO SYSTEMS PVT LTD www.numato.com

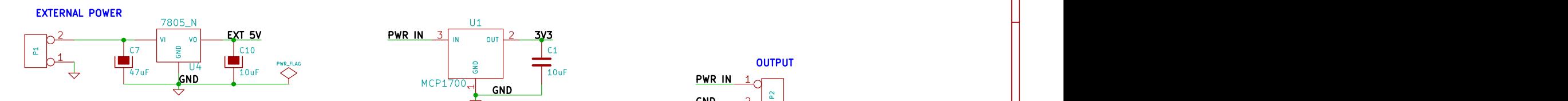

**2-3 EXT PWR**<br>**2-3 EXT PWR**<br>**EXT 5V1** 

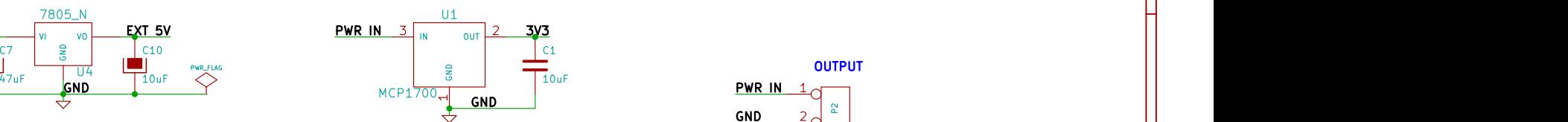

2 and  $\overline{3}$  3 and  $\overline{4}$  4 and  $\overline{4}$  4 and  $\overline{4}$  4 and  $\overline{4}$  4 and  $\overline{4}$  4 and  $\overline{4}$  4 and  $\overline{4}$  4 and  $\overline{4}$  4 and  $\overline{4}$  4 and  $\overline{4}$  4 and  $\overline{4}$  4 and  $\overline{4}$  4 and  $\overline{4}$  4 and  $\overline{$ 

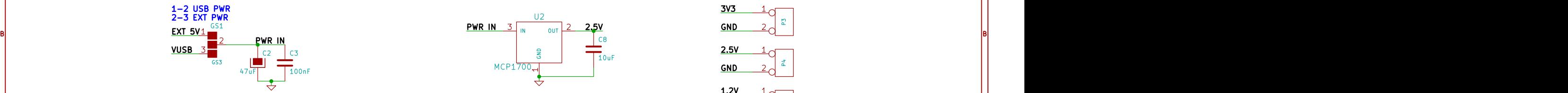

1 and 1 and 1 and 1 and 1 and 1 and 1  $\sim$  1 and 1 and 1 and 1 and 1 and 1 and 1 and 1 and 1 and 1 and 1 and 1

1 and 1 and 1 and 1 and 1 and 1 and 1  $\sim$  1 and 1 and 1 and 1 and 1 and 1 and 1 and 1 and 1 and 1 and 1 and 1

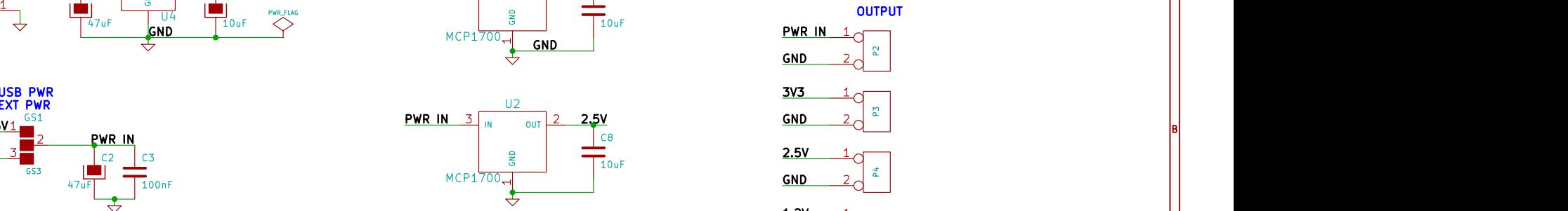

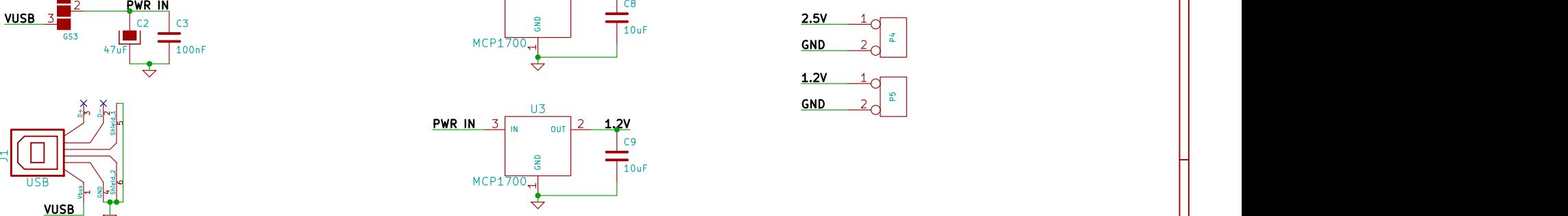

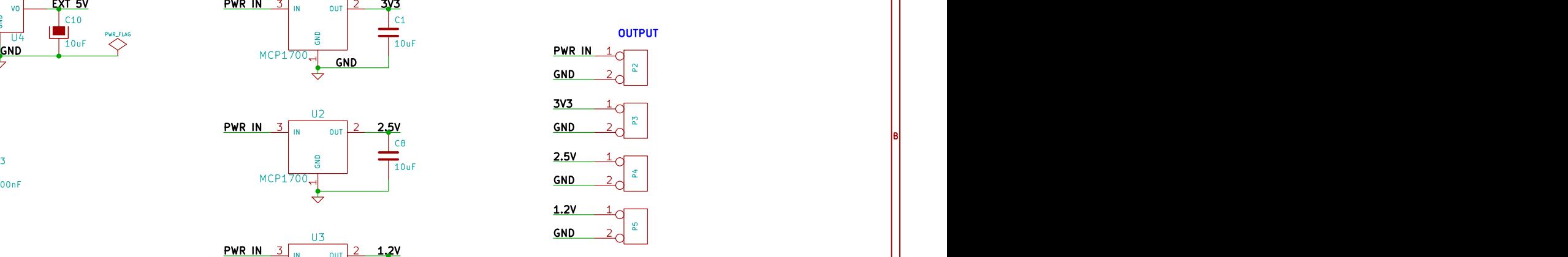

3 and  $\sim$  3 and  $\sim$  4 and  $\sim$  3 and  $\sim$  5 and  $\sim$  5 and  $\sim$  5 and  $\sim$  5 and  $\sim$  5 and  $\sim$  5 and  $\sim$  5 and  $\sim$  5 and  $\sim$  5 and  $\sim$  5 and  $\sim$  5 and  $\sim$  5 and  $\sim$  5 and  $\sim$  5 and  $\sim$  5 and  $\sim$  5 and  $\sim$  5

A A

4

5 **5 Annual Property and Property and Property** 

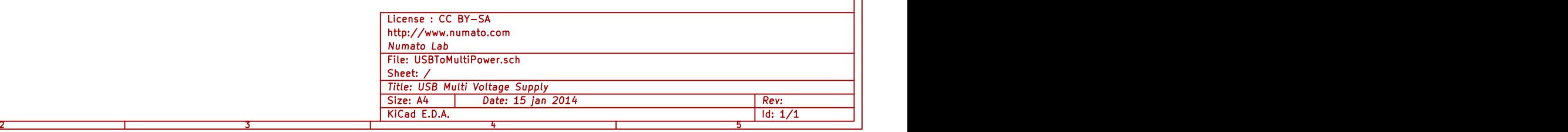

CIA ANNO 1999 - CIANTEN ANNO 1999 - CIANTEN ANN AN CHAIR AN CHAIR AN CHAIR AN CHAIR AN CHAIR AN CHAIR AN CHAIR AN